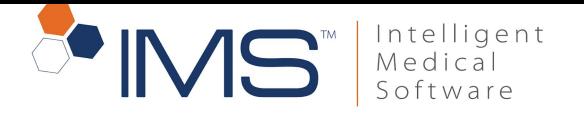

UPDATED - JUNE'19

#### **1. Database Server**

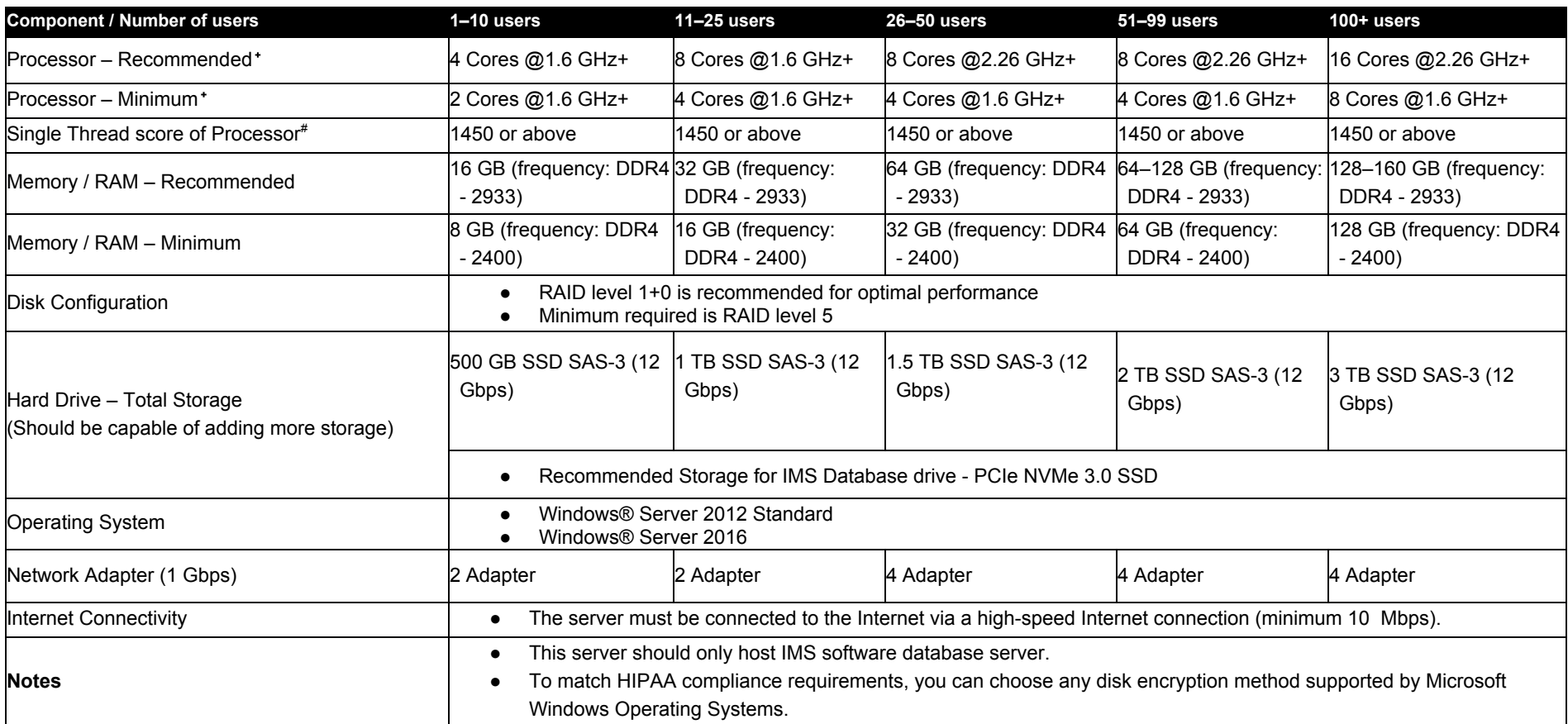

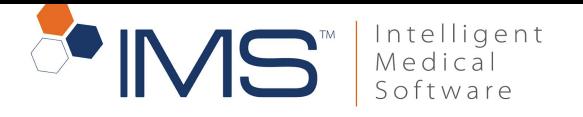

UPDATED - JUNE'19

#### **2. Citrix/2X/Terminal Server (for remote connections)**

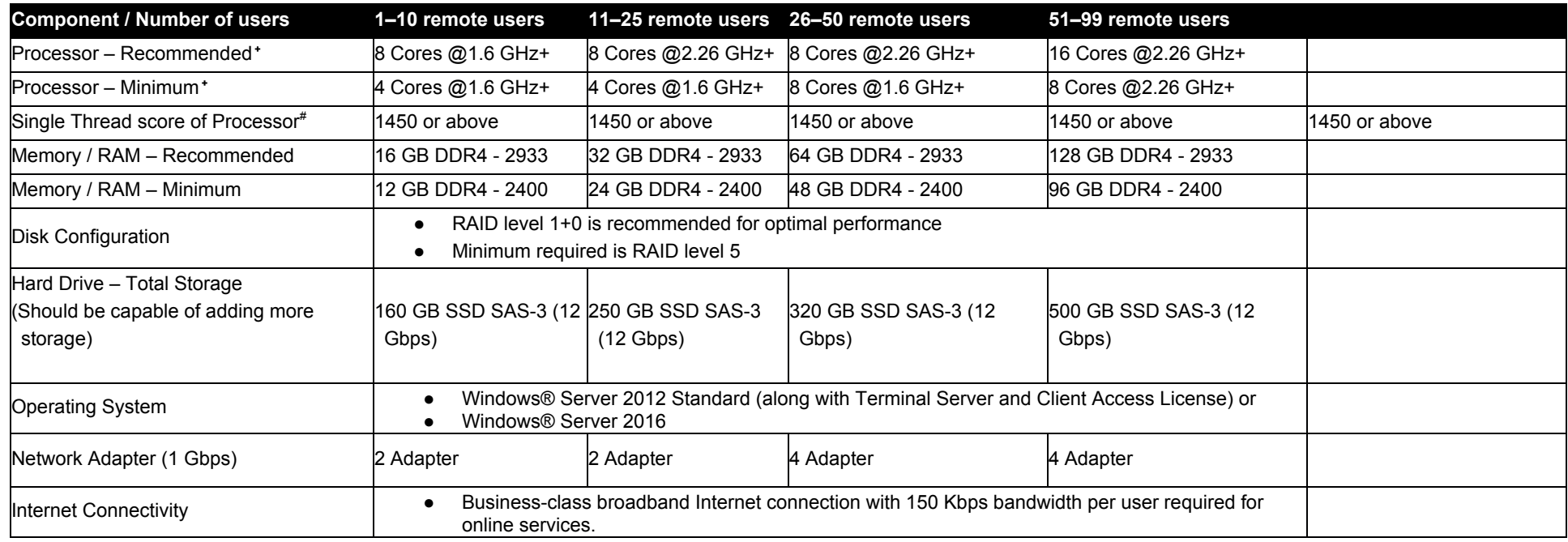

+**Note:**

- **● The cores mentioned here are physical cores.**
- **● If the server is based on virtual environment, consider the following factors for configuring the servers:**
	- Number of physical processor/core vs virtual core assigned
	- Number of other VM that are setup on the same host
- **● We do not recommend excessive virtual cores on actual physical processor**

**#**You can check the single-thread score of the CPU using the following link. <https://www.cpubenchmark.net/singleThread.html>

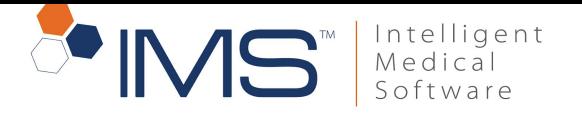

#### **3. Web Applications Server**

UPDATED - JUNE'19

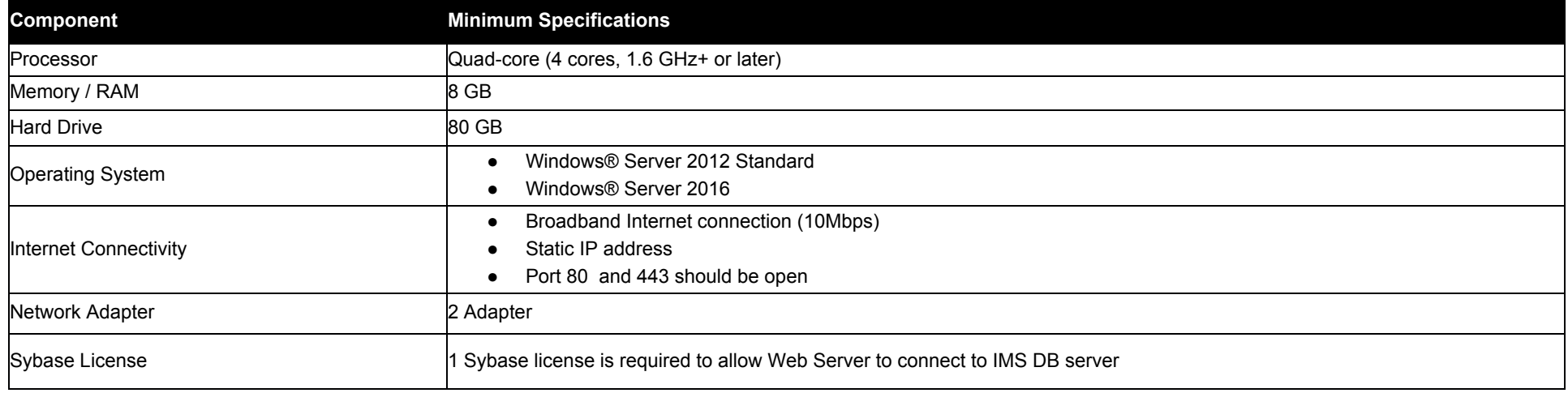

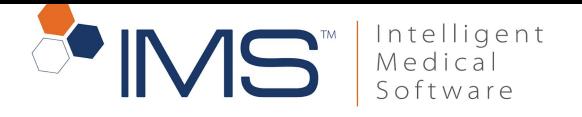

UPDATED - JUNE'19

#### **4. Workstations**

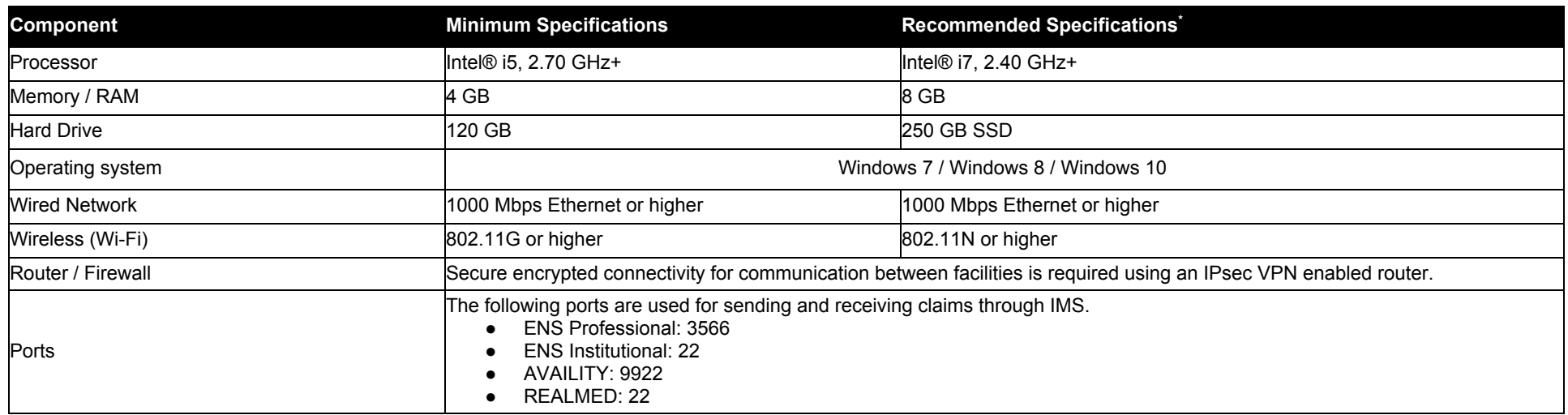

\*Recommended for workstations using services like scanning,Dragon dictation, Word Processing, hardware interfaces etc.

The following factors can impact system performance:

- Firewall/antivirus software (even if virus scan is not running, it will scan each file that is downloaded and opened or scanned and saved)
- Insufficient RAM memory
- Hard drive encryption
- $\bullet$  Multiple network hops
- Slow network / more traffic on network
- Low space on system partition or working partition
- Background process for services like backup and monitoring.
- Absence of proper system maintenance.

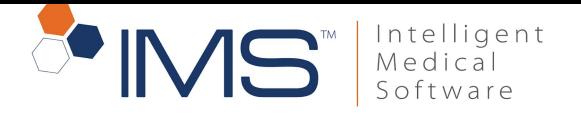

#### **5. Peripheral Hardware Specifications**

UPDATED - JUNE'19

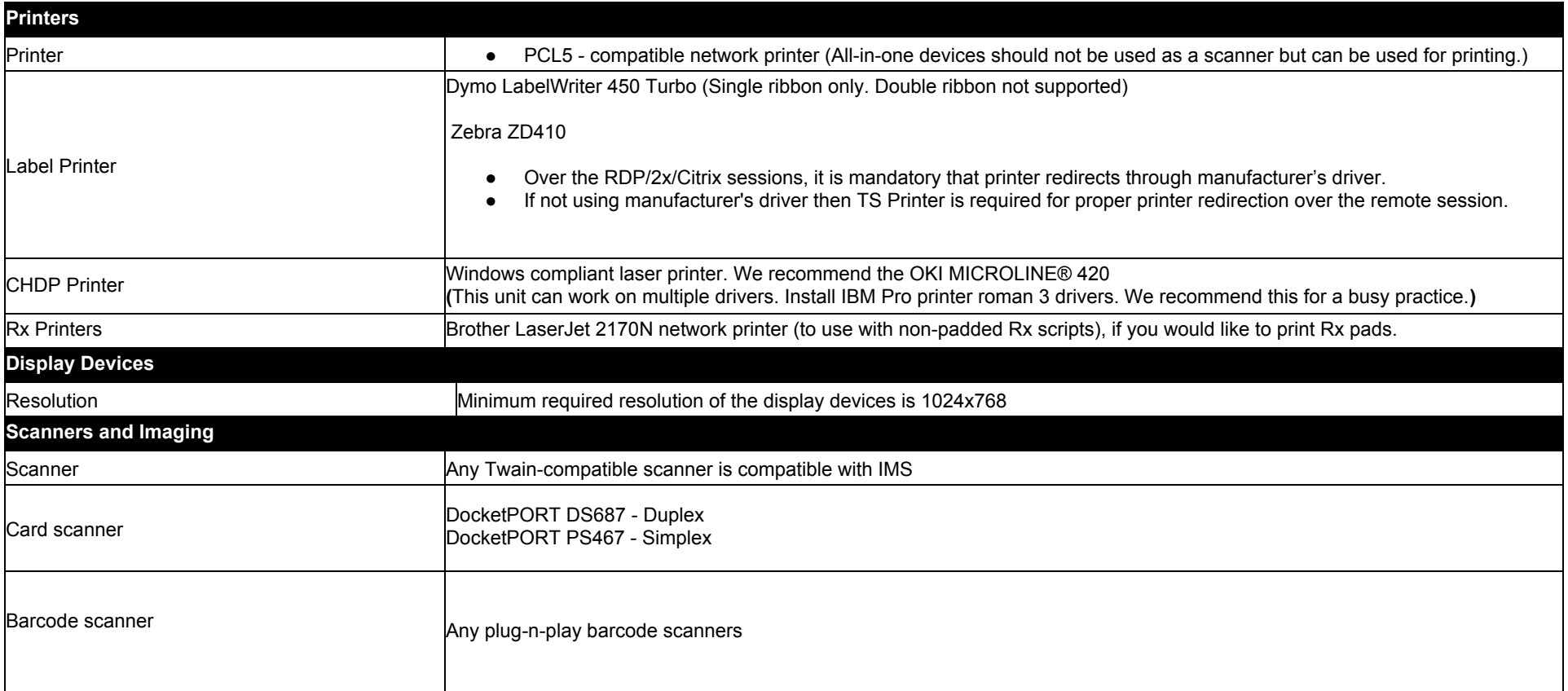

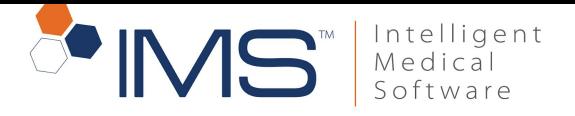

UPDATED - JUNE'19

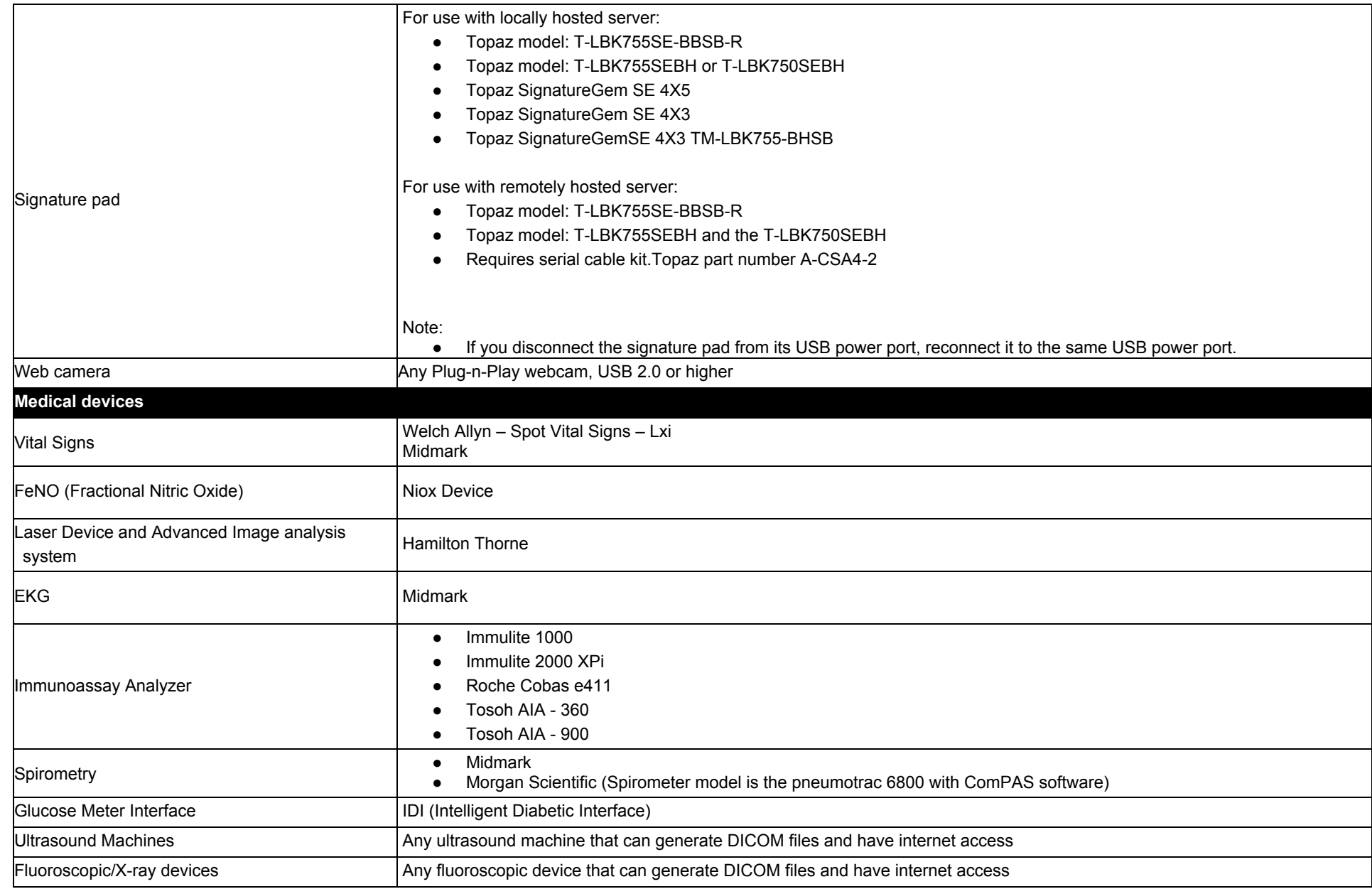

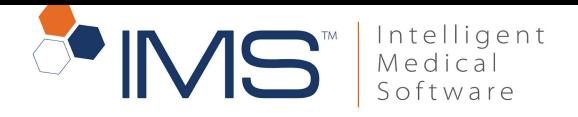

.

#### HARDWARE SPECIFICATIONS

UPDATED - JUNE'19

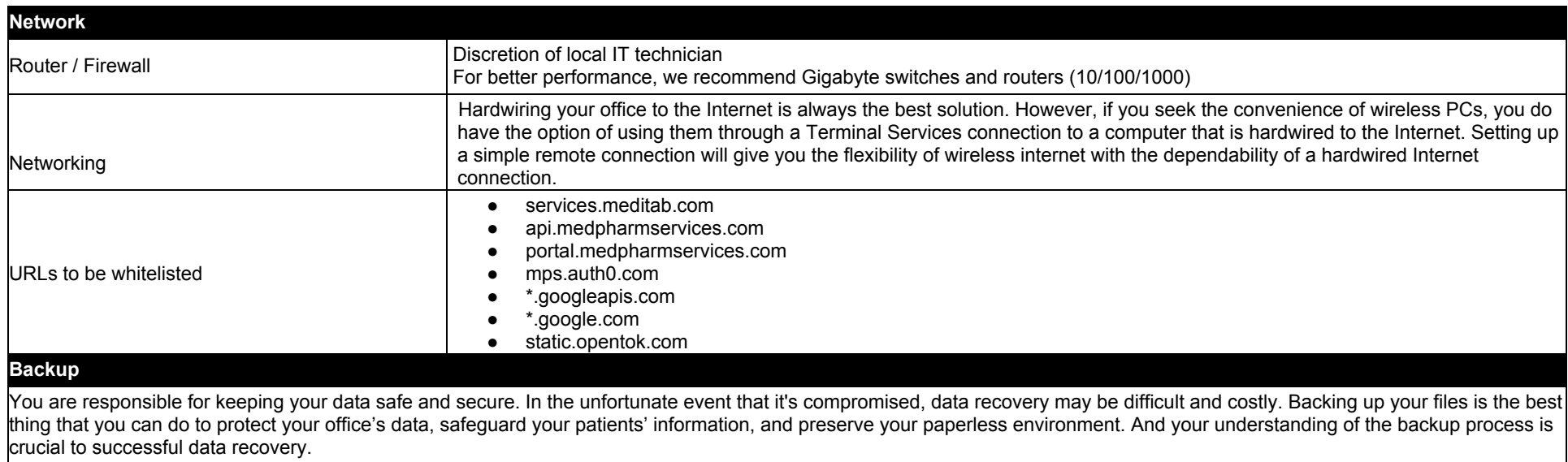

We strongly encourage that you hire an IT professional to handle your backups. Have a qualified IT technician reach out to our technical support team so that we can help you come up with a unique and customized disaster recovery plan for your office

**SaaS Hardware specifications:** [https://www.imsclientconnect.com/download/Saas\\_HW\\_specification\\_19122018.pdf](https://www.imsclientconnect.com/download/Saas_HW_specification_19122018.pdf)